### sens Campus reloaded

### **IoT end-devices management**

**F.Thiebolt, MP.Gleizes {thiebolt,gleizes}@irit.fr** Edge Computing

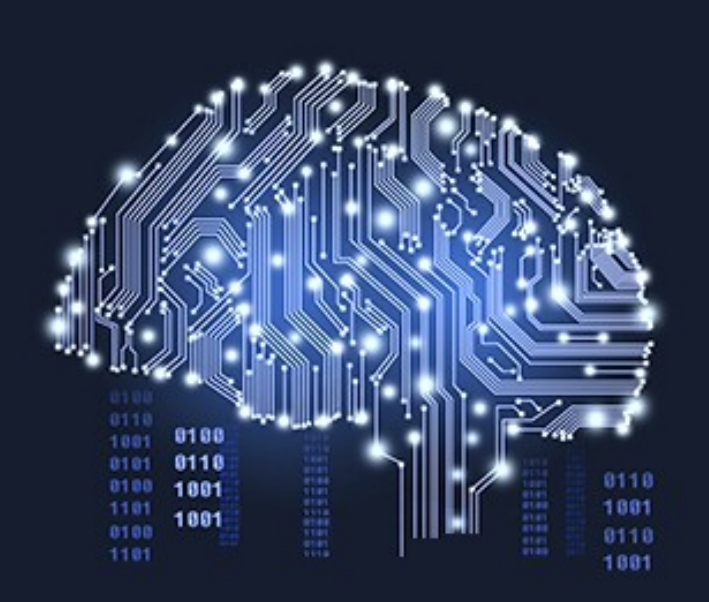

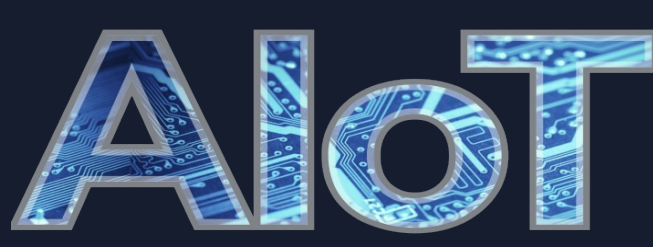

TIFIT

### towards the next level

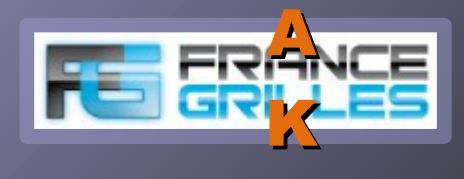

D

A

T

A

L

E

neCampus

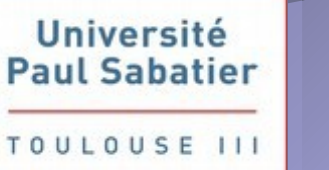

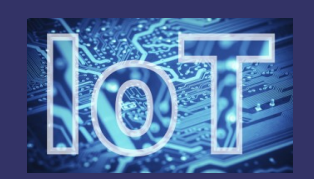

### What's all this **end-devices** stuff, Anyhow\*?

- e**OC**ampus overview, ne**OC**ampus overview,
- sens**OC**ampus: end-devices management, sens**OC**ampus: end-devices management,
- neo-sens**OC**ampus :-) neo-sens**OC**ampus :-)

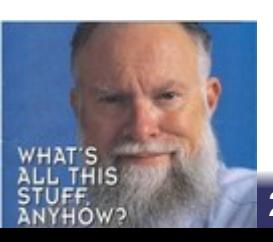

*\* Remember Ti's great analog engineer, Bob Pease*

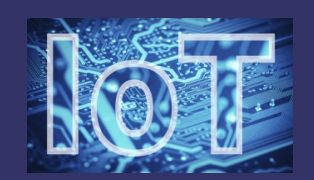

### neOCampus

- 2013, June, kick-off,
- **ECO-CAMPUS Toulouse,**
- B. Monthubert President

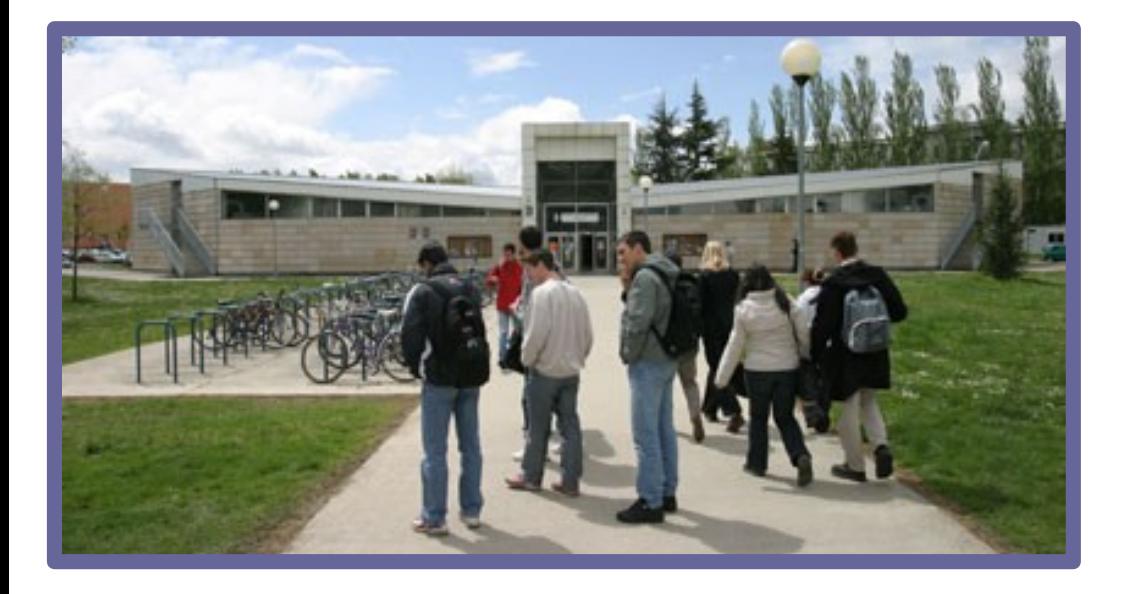

Buildings  $\sim$  407 000 m2, People  $\sim$  36 000

- **Well-being for users in the university** community,
- Improvement of the ecological footprint of our buildings,

Reduction of operating costs, especially for fluids.

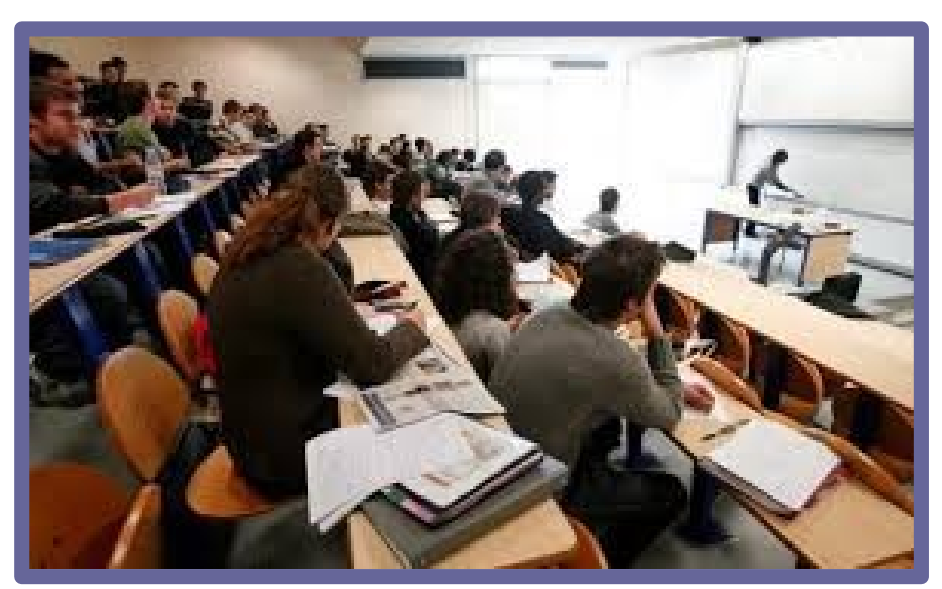

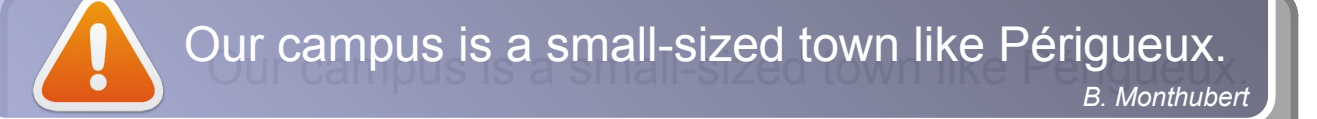

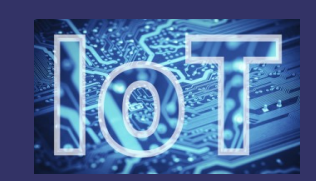

## … toward Smart Cities

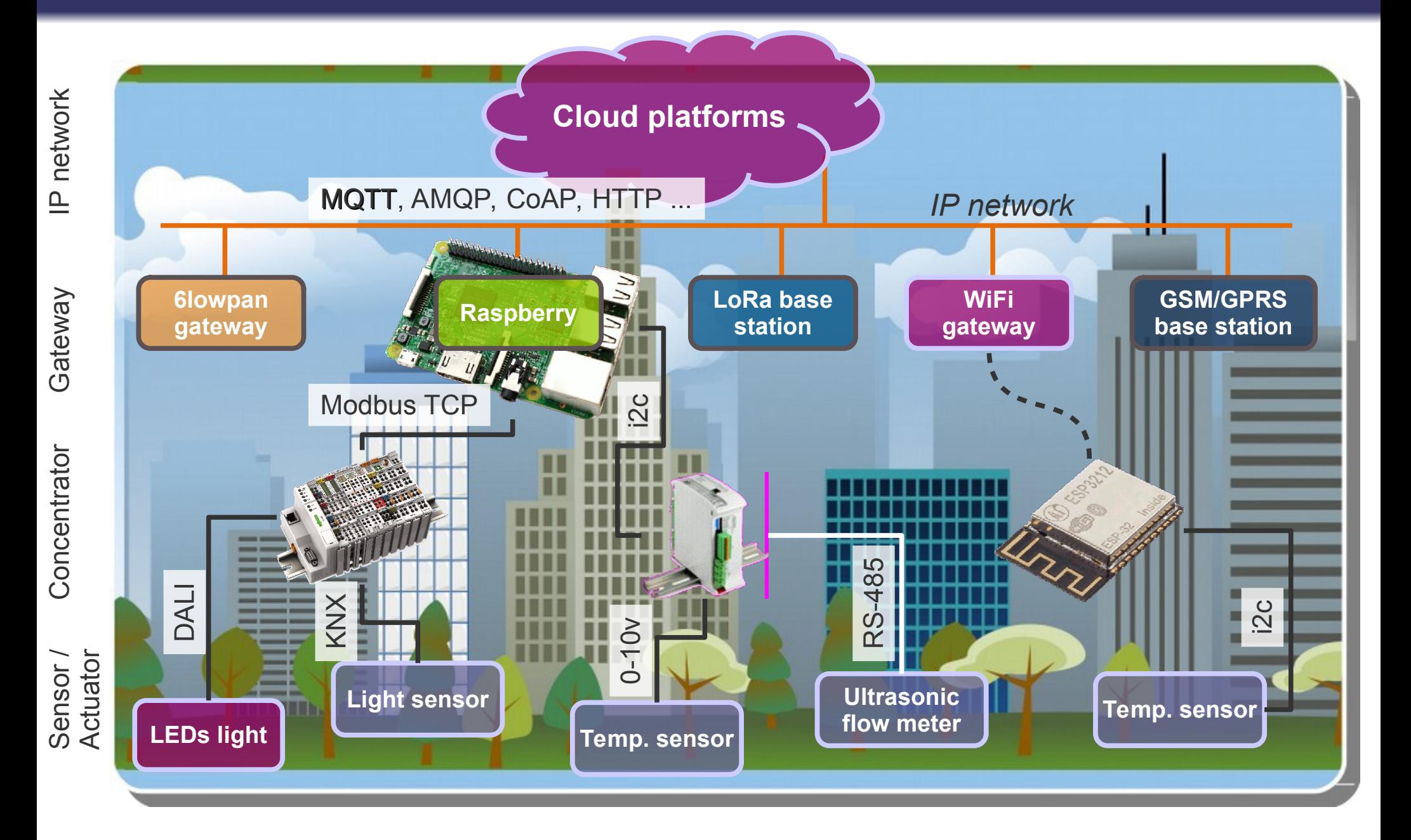

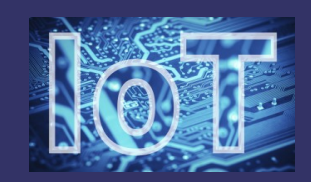

## neOCampus infrastructure

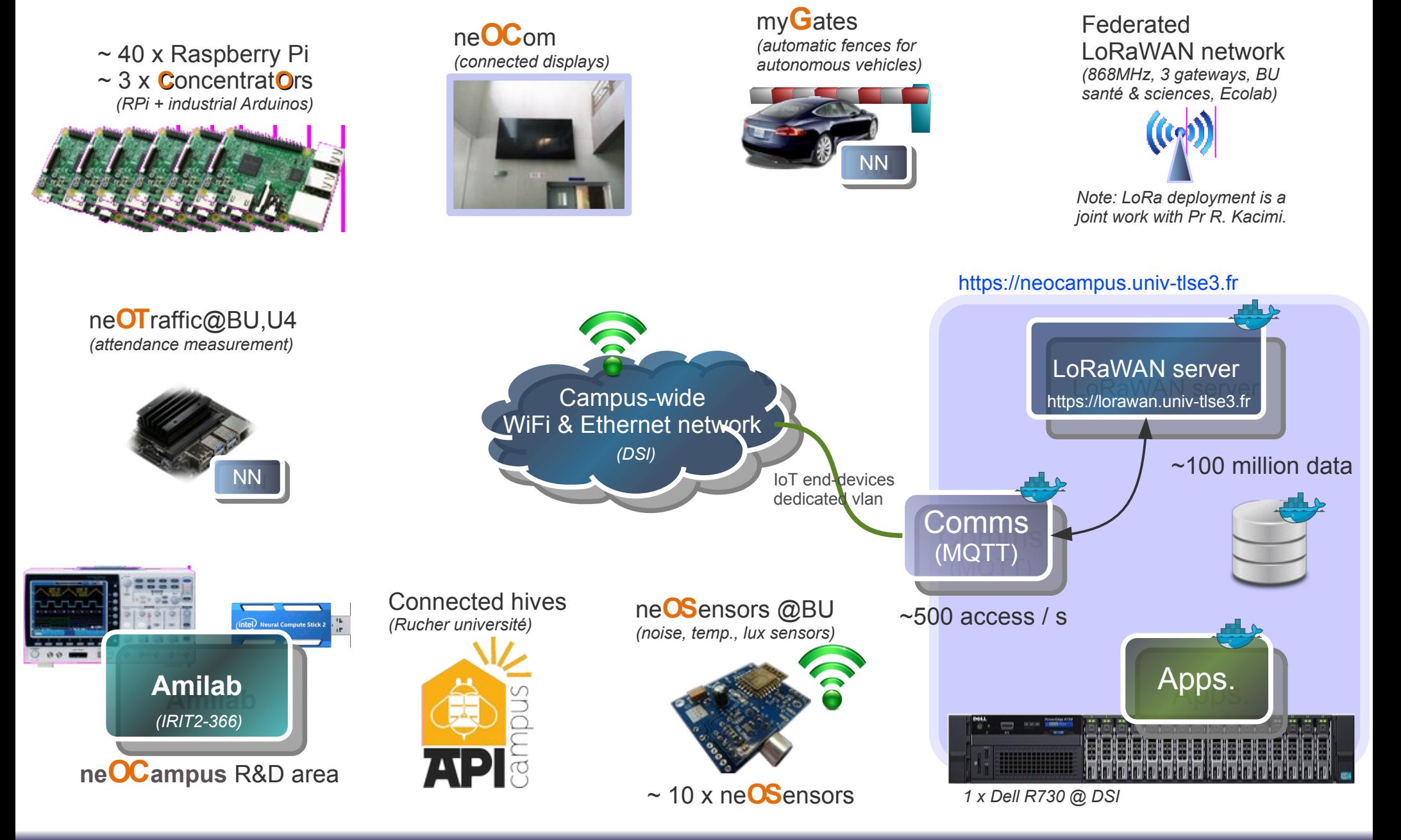

Dr Thiebolt François, IRIT – ne**OC**ampus - Q1 2021 **5 / 26**

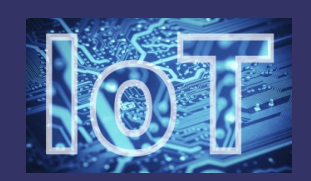

## neOCampus infrastructure

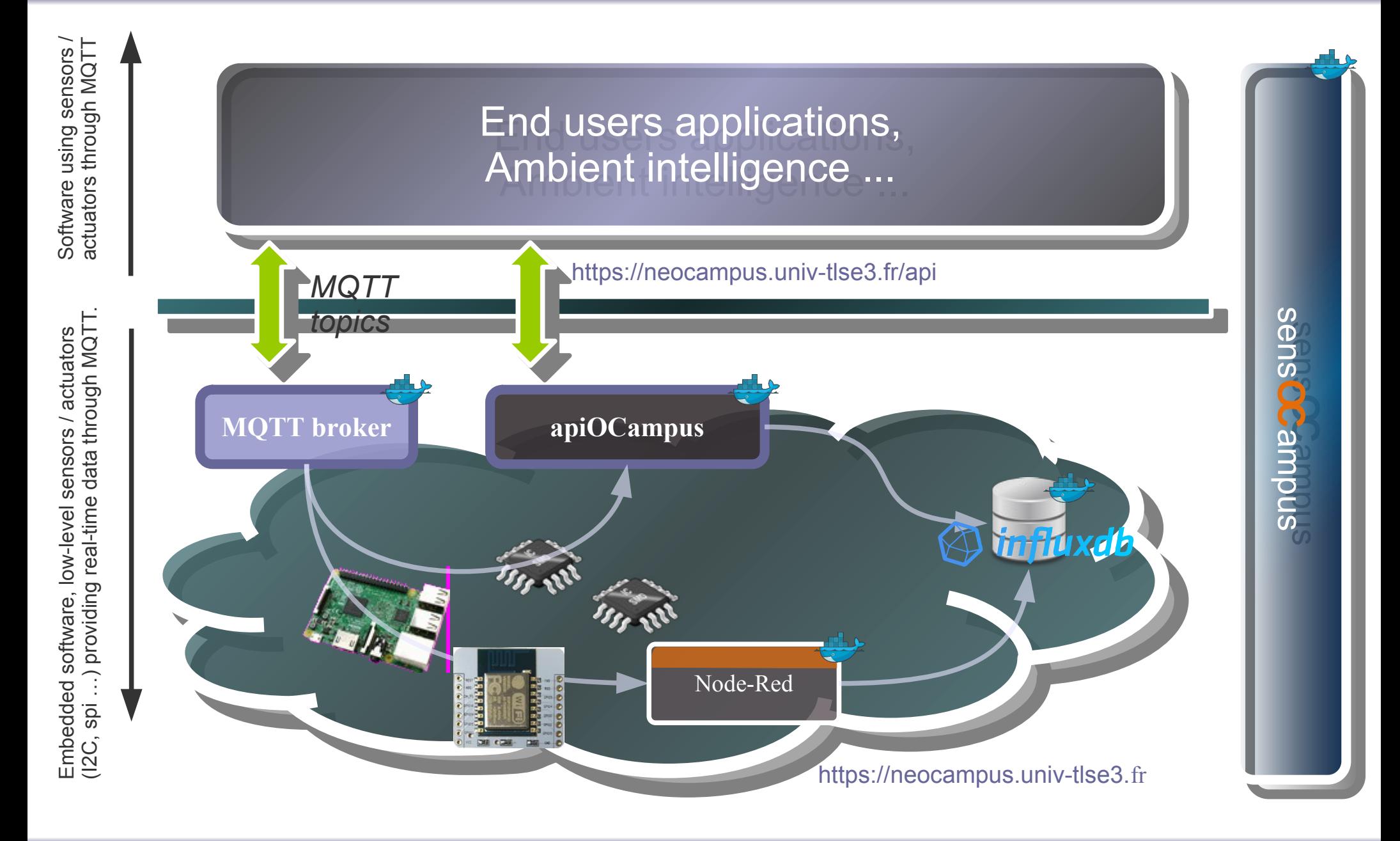

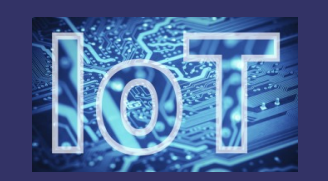

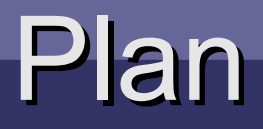

#### e**OC**ampus overview, ne**OC**ampus overview,

sens**OC**ampus: end-devices management, sens**OC**ampus: end-devices management,

neo-sens**OC**ampus :-) neo-sens**OC**ampus :-)

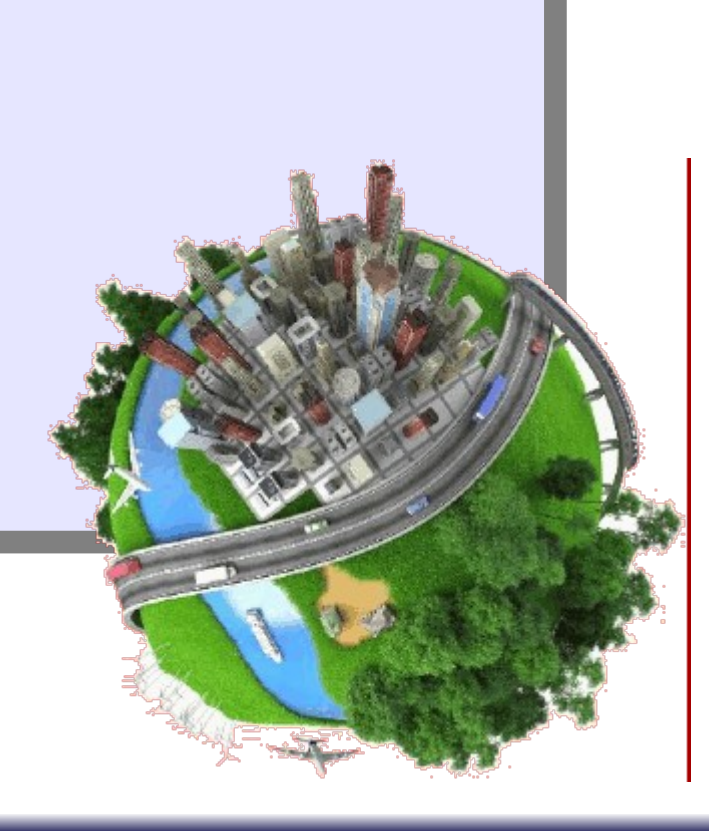

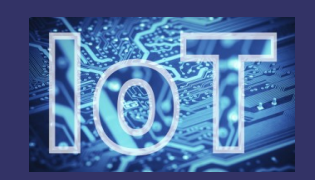

### sensOCampus

Device registration | sens**OC**ampus web. App. (Django)

A *device* is a physical embedded system connected to a network eg. Raspberry Fi, esp8200, stm32 ...). A *device* is a physical embedded system connected to a network (eg. Raspberry Pi, esp8266, stm32 ...).

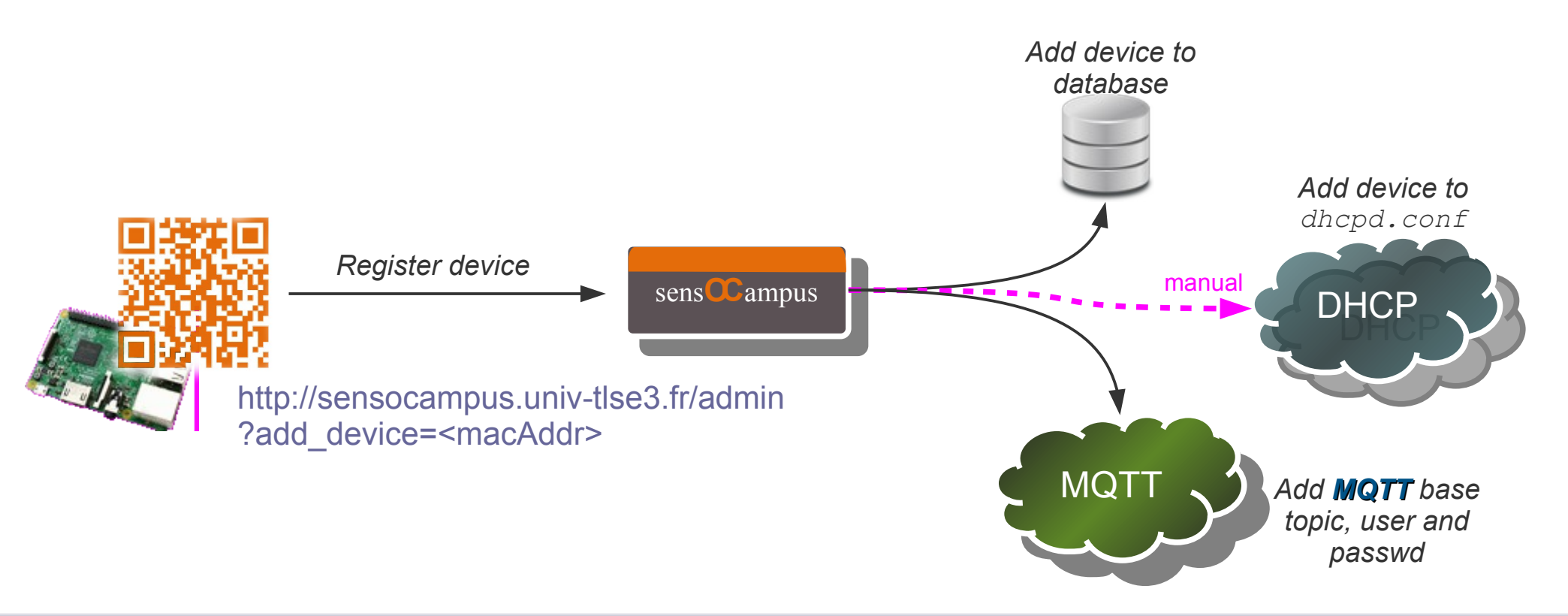

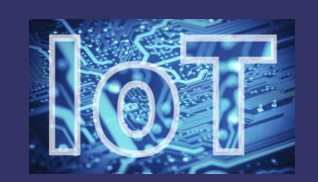

### **sens CCampus**

### … then registered device fetches credentials and configuration from sens**OC**ampus

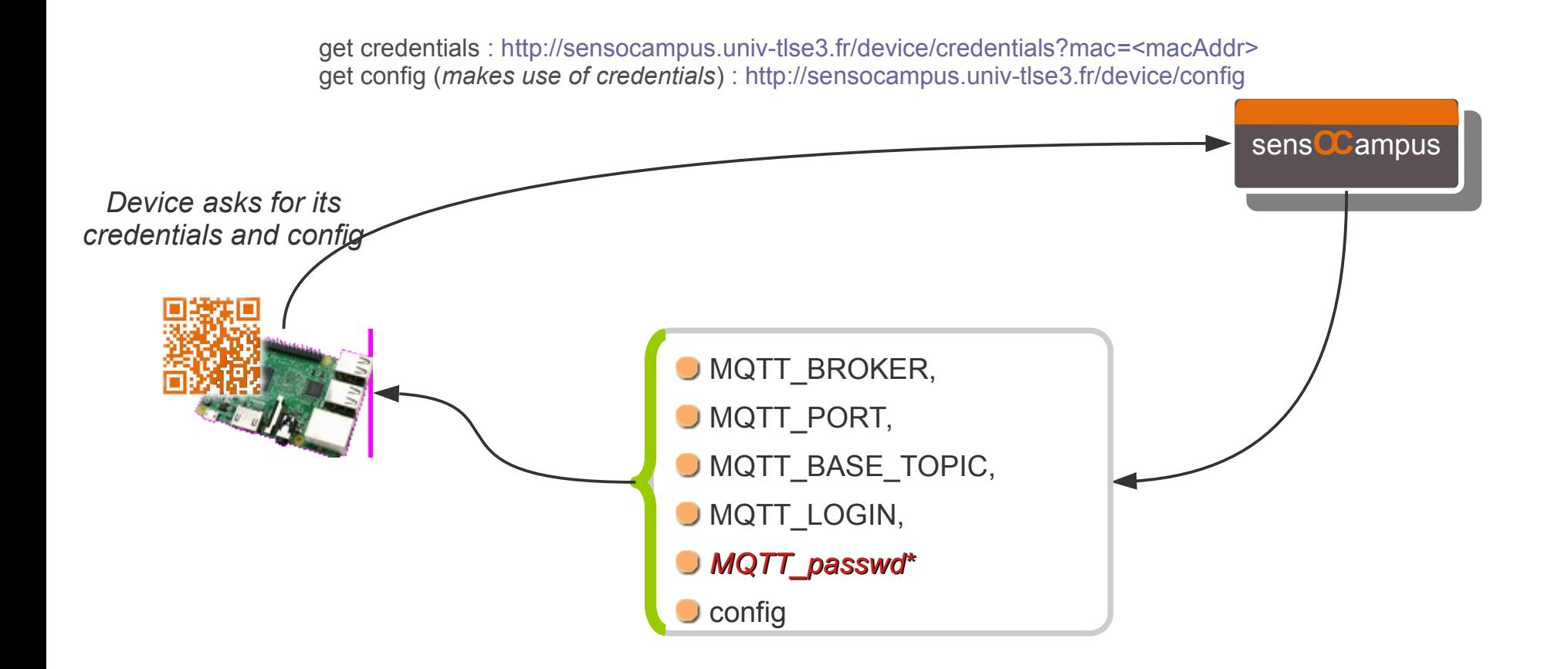

Minimum configuration sent from sens**OC**ampus to a device

\*MQTT passwd is only sent on **first call** (admin action required to create a new one otherwise)

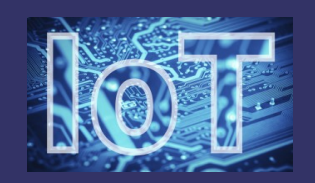

## MQTT@neCCampus

**D** ne**OC**ampus gives users / applications access to useful data without hassle about networks, sensors technology or underlying embedded systems.

\* High level of hardware details

*rpi3-u4-301.neocampus.univ-tlse3.fr*

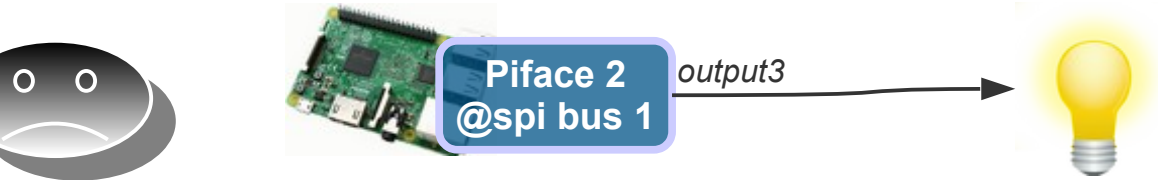

*Light control in room U4 / 301*

### ◆ Useful data

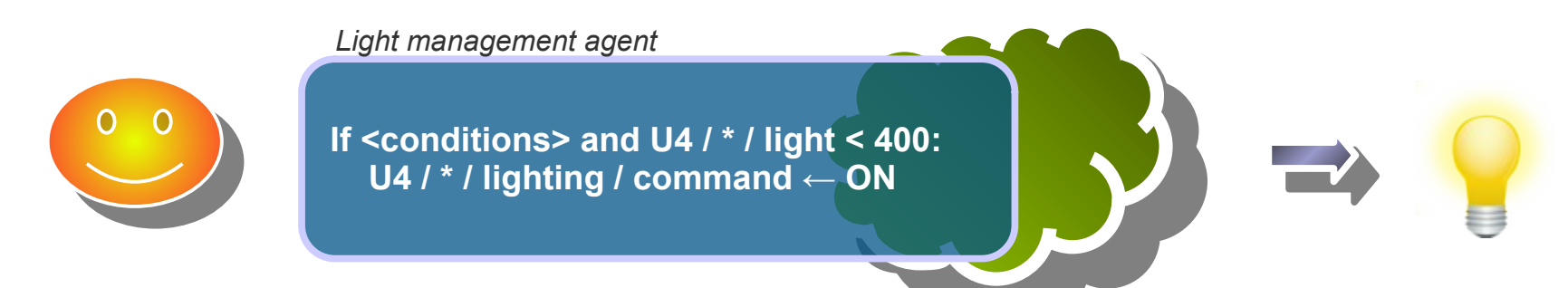

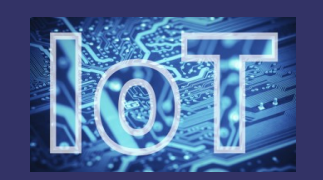

### • **MQTT**, almost the 'de facto' loT protocol;

- Network addressing independent,
- Works behind firewalls,
- publish / subscribe paradigm (no more pooling),
- embedded security (login / passwd) + TLS,
- Support for WebSockets,
- Bindings for almost all languages,
- Paho-mqtt (python client), Mosquitto (C written client & server),
- MQTT bridges for multiples brokers setup,
- Topics based real-time exchanges,
- Topics are arbitrary tokens separated with '/'
- Payload agnostic (mainly json).

*You may also have a look to AMQP (e.g RabbitMQ) or CoAP (Constrained Application Protocol) Adafruit provides a free MQTT broker with a data visualisation GUI on a per-user basis.*

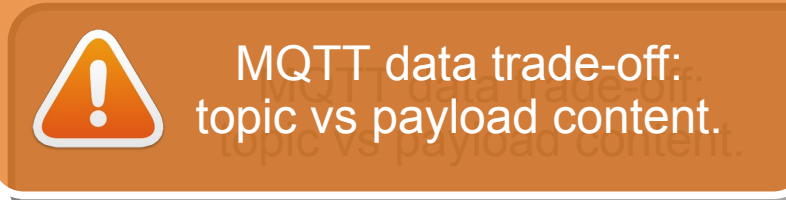

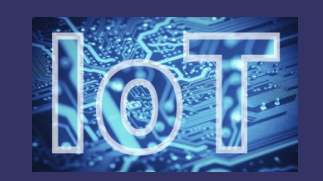

Topics segmentation in ne**OC**ampus

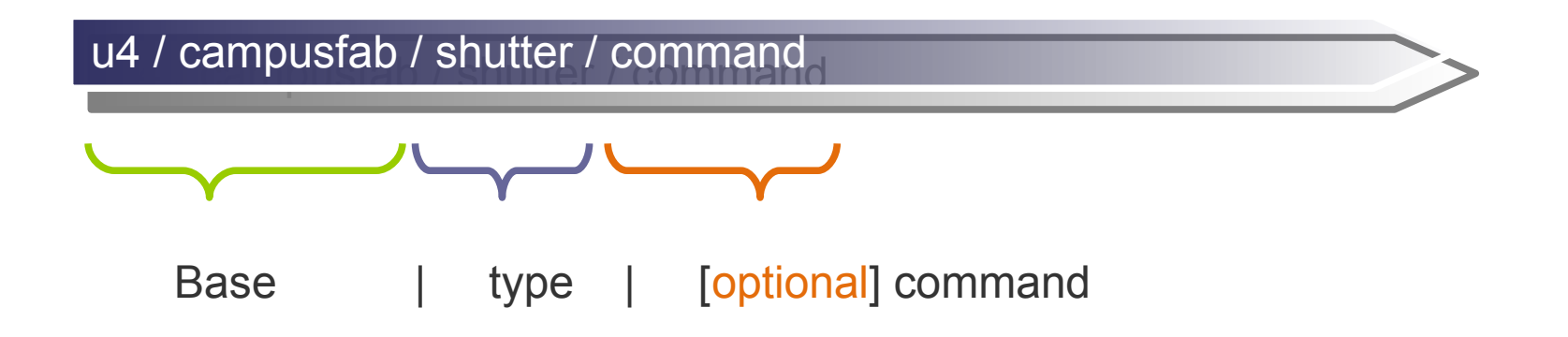

**Base** : defined at *device* registration time according to location **Base** : defined at *device* registration time according to location

*e.g u4 / 300 or bu / hall ...*

**Type** : kind of sensor / actuator (*module*) defined by sens**OC**ampus or automagically detected **Type** : kind of sensor / actuator (*module*) defined by sens**OC**ampus or automagically detected

*e.g shutter, luminosity, temperature, sound, lighting ...*

**Command** : to send orders to a sensor / actuator (*module*) **Command** : to send orders to a sensor / actuator (*module*)

*e.g orders to shutter like UP, STOP, DOWN*

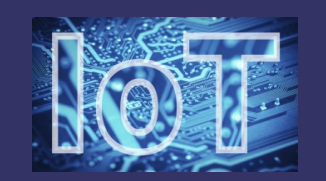

### ● Real-time data exchange through topics

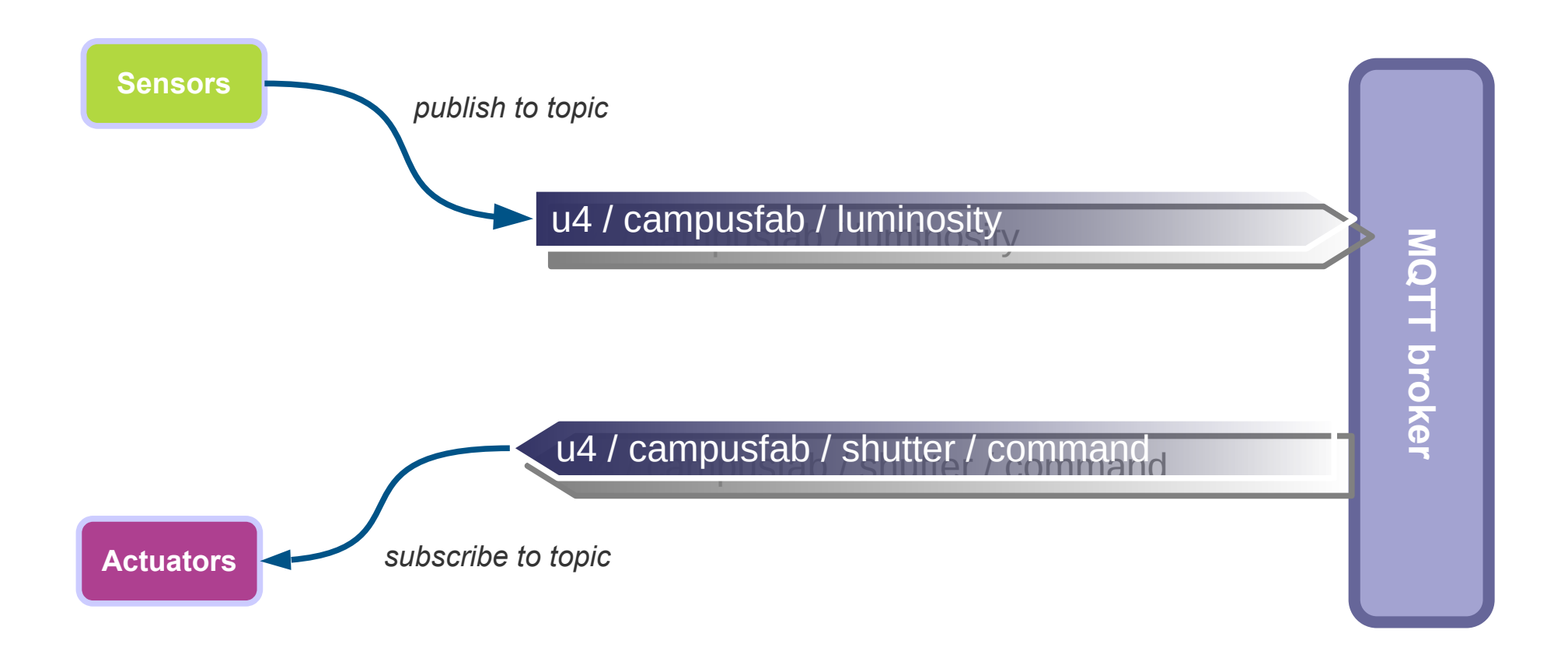

*Since actuators initiate a TCP connection to the broker, they can be sent data back from the broker even when they are located behind a firewall (e.g Internet box).*

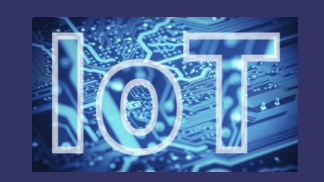

- MQTT payloads @ ne**OC**ampus
- $\blacktriangleright$  Sending order to a shutter (with proper mqtt login / passwd)

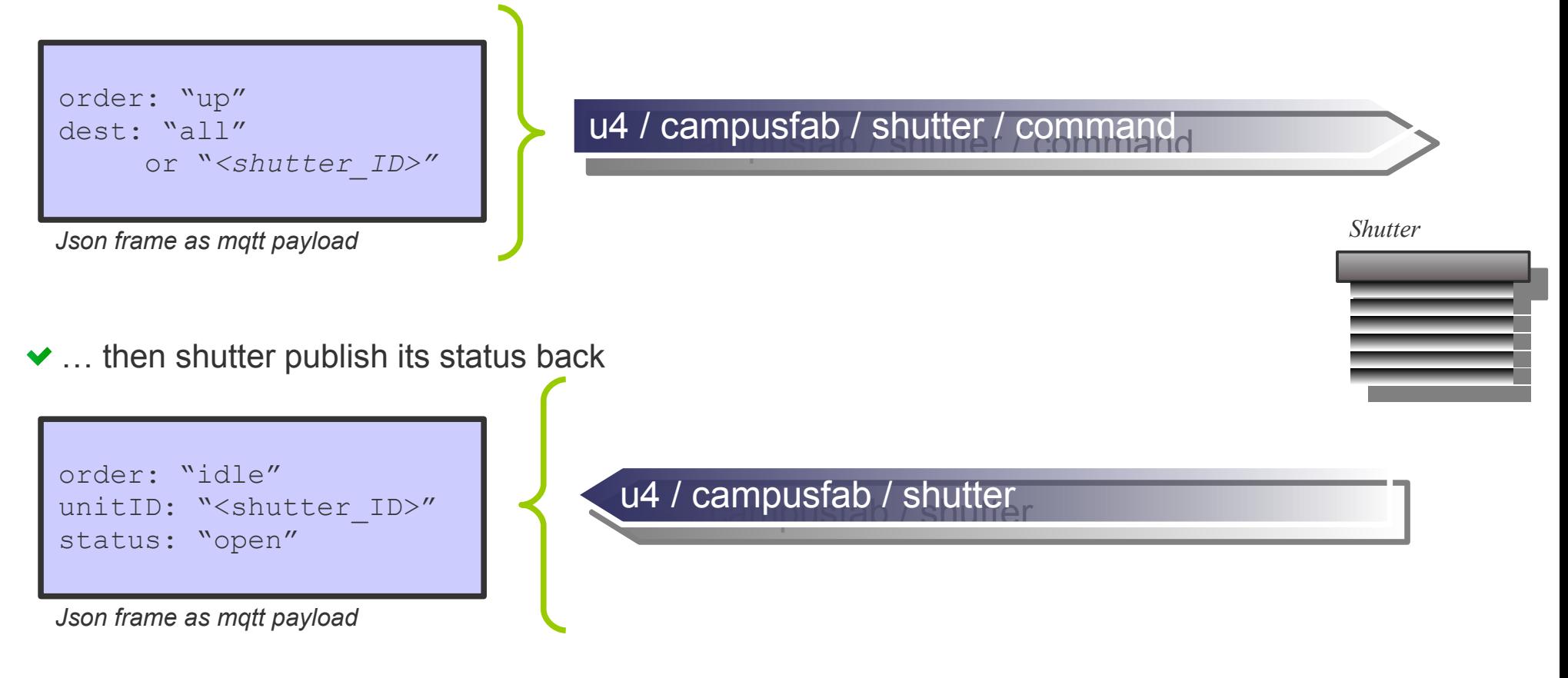

*One caveats is that you can't send an order to a single module (shutter), hence the dest field.* 

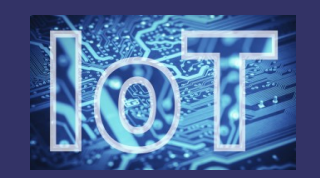

**• Wildcards for multi-topics subscribing** 

u4 / # / temperature

*multi-level subscribing (e.g u4 / campusfab / temperature, u4 / hall / box1 / temperature)*

u4 / + / temperature

*single-level subscribing (e.g u4 / campusfab / temperature, u4 / 301 / temperature)*

### **Single topic publishing**

AQTT specifications does not allow to publish to topics containing wildcards. MQTT specifications does not allow to publish to topics containing wildcards.

*The* multiple *method enables you to publish multiple data to multiple topics in a one-shot way.*

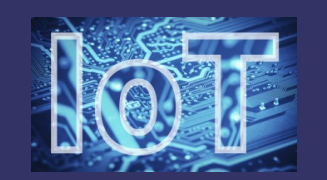

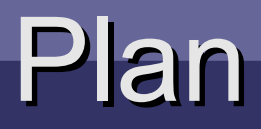

#### ne**OC**ampus overview, ne**OC**ampus overview,

sens**OC**ampus: end-devices management, sens**OC**ampus: end-devices management,

neo-sens**OC**ampus :-) neo-sens**OC**ampus :-)

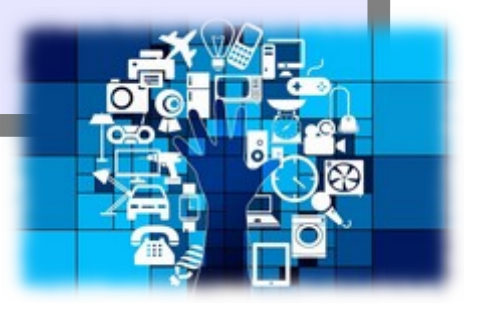

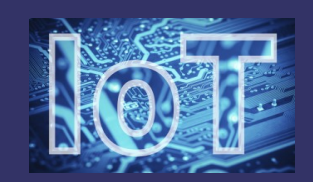

### neo-sensOCampus

 $\bullet$  To make things clear ...

we'll keep all of the existing features of the current release, we need some upgrade of existing features along with new ones (e.g a dashboard)

back-end will evolve from Django1.X to the latest Django release,

… probably through a complete rewrite of the existing code

**a** real front-end ...

… that will be based on the **React** framework

monitoring,

otherwise how could you monitor your whole infrastructure ??

for dev/testing purposes, ability for users to **ssh** as **root** within the container !

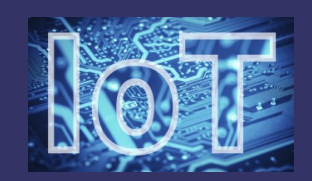

## neo-sensOCampus

### … in a nutshell:

**additional kind of end-devices: LoRaWAN,** 

up to now, end-devices were identified by their MAC address, we'll now add UUIDs for LoRaWAN kind of end-devices.

**has a read in the view of the view of the view of the view of the view of the view of the view of the view of the view of the view of the view of the view of the view of the view of the view of the view of the view of the** 

all end-devices were supposed to belong to the same **UT3** site. It will still remains the default site but we need to add new sites along with outdoors locations.

### a dashboard,

mandatory feature to keep track of what's going on; need for a dynamic front-end based on React.

### Prometheus monitoring,

As for all ne**OC**ampus services, we need the ability to monitor them ! These data will get grabbed by our future services dashboard :)

### interactions with the new authentication plugin from mosquitto2.0

The new mosquitto release now integrates an authentication plugin mechanism. We'll make use of **Mosquitto Go Auth**\* that behaves quite the same as jpmens' mosquittoauth-plug we currently use.

Senso de ampus

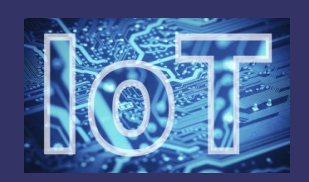

## end-devices attributes

- **D** Ethernet (MAC address) or LoRaWAN UUID
- Device\_type: rpi3, esp32, jetson\_nano ... this list can get augmented with new devices types
- **Location: site / building / room**  link to another table with declared sites, buildings from sites and rooms from building (see location slides farther)
- **Configuration**

a json structure that needs to be well structured (e.g validictory)

O MOTT

 either defaults tick box or MQTT\_SERVER and MQTT\_PORT login/passwd with delivered flag (passwd sent first time) MQTT\_BASE will get determined by the end-device location LoRaWAN end-device do not need MQTT connectivity

- **D** last seen date field last time the end-device was seen
- last status

text field about last status sent by end-device

#### UUID\_type: Ethernet / LoRaWAN / ...

UUID\_type: Ethernet / LoRaWAN / ... UUID: mac address or hweui(lorawan) or … Device type: one among an expandable list Description (text filed) UUID: mac address or hweui(lorawan) or … Device type: one among an expandable list Description (text filed)

Location: one among a location list Location: one among a location list

Enable/disable end-device flag Enable/disable end-device flag

end-device<sup>arion: a</sup> json structure intended to an end-device Configuration: a json structure intended to an

 $MQTT$  (server, port, login, passwd) MQTT (server, port, login, passwd)

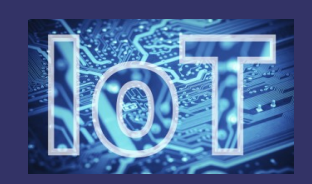

## end-devices attributes

last seen & last status

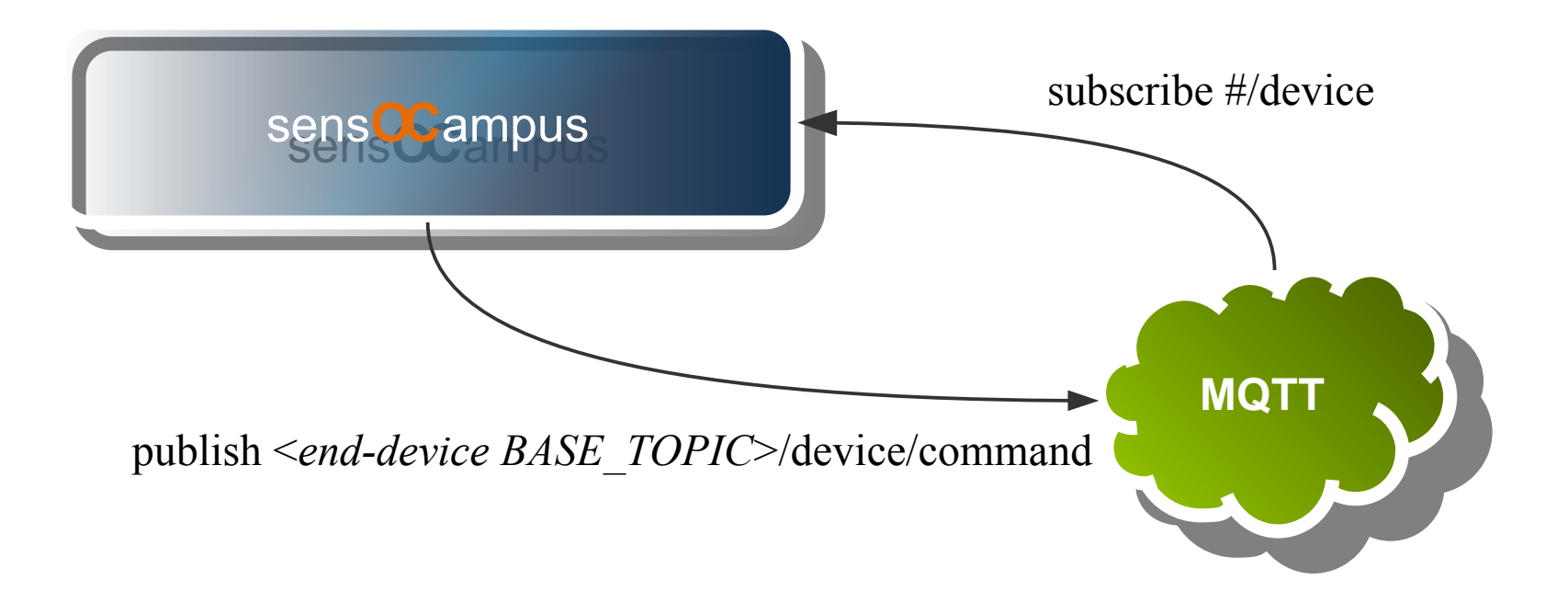

- Each end-device publish its status every 30mn in BASE\_TOPIC/device
- sens**OC**ampus will subscribe to #/device
- sens**OC**ampus can send orders to end-devices (see reference doc)
- sens**OC**ampus itself needs MQTT credentials (docker env. vars)

# end-devices special locations

### abroad sites (i.e **non UT3** site) and outdoor location specifications

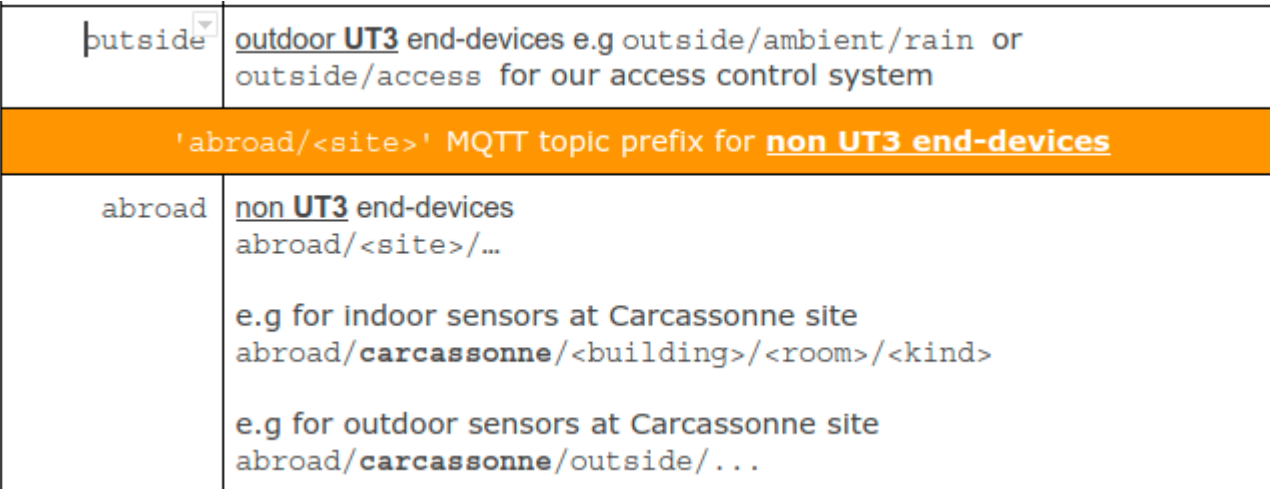

[https://neocampus.univ-tlse3.fr/\\_media/sensocampus\\_end-devices\\_api.pdf](https://neocampus.univ-tlse3.fr/_media/sensocampus_end-devices_api.pdf)

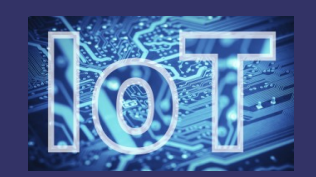

## **Dashboard**

… or how to avoid Django admin static pages :|

we need a dynamic presentation of our end-devices status, we don't need websockets but rather a more dynamic and synthetic presentation of end-devices status across our campus and all the others sites

outdated end-devices (i.e unseens for > 30mn) will turn red and some intelligent alerts will pop-up on the interface and/or remotely,

we'd like this dashboard to be React based,

more and more embedded sensors are sending status as a json frame embedding many different informations (FW revision, free memory available, current number of sensors): we'd like the ability to customize the presentation of these information,

we'd like the ability to easily send order to end-devices: e.g sending a reboot or a full reinstall order (in this case, we need to reset its credentials)

… more to come

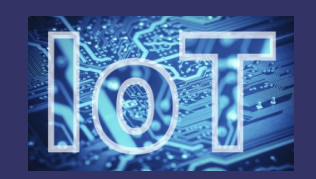

## **Monitoring**

- **Prometheus** monitoring of neo-sens**OC**ampus service
	- neo-sens**OC**ampus service will provide a prometheus end-point, Prometheus is pull-based (http) request
	- Later, each ne**OC**ampus service will get monitored through a prometheus end-point,
	- Django Prometheus integration seems quite easy <https://docs.timescale.com/latest/tutorials/tutorial-howto-monitor-django-prometheus>
	- We'll be running both Prometheus and Grafana containers … a bit later,
	- **TBD: Prometheus alerting mechanism,**
	- TBC: what about services behind a firewall ? pushgateway ??

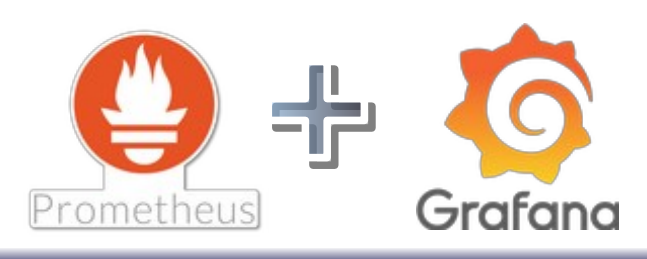

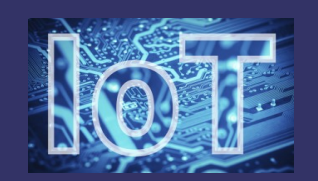

### References

sens**OC**ampus wiki <https://neocampus.univ-tlse3.fr/projects/sensocampus>

- github repository ... coming soon
- sens**OC**ampus reference document https://neocampus.univ-tlse3.fr/ media/sensocampus end-devices api.pdf

■ existing Django1.x source code ... coming soon

discord <https://discord.gg/KvZNqCEW>

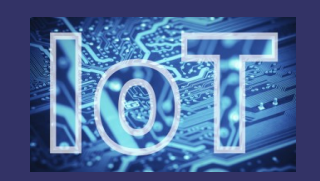

### Livrables

● source code in our github repository (to come soon),

We'll provide our regular dev. env along with ssh connectivity within container.

existing sens**OC**ampus database imported into neo-sens**OC**ampus,

TBC: maybe just a matter of applying migrations ...

neo-sens**OC**ampus software in a docker container able to manage both existing end-devices along with new LoRaWAN end-devices, either located outdoor, inside or outside the default UT3 site.

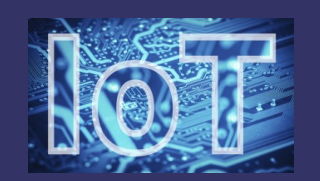

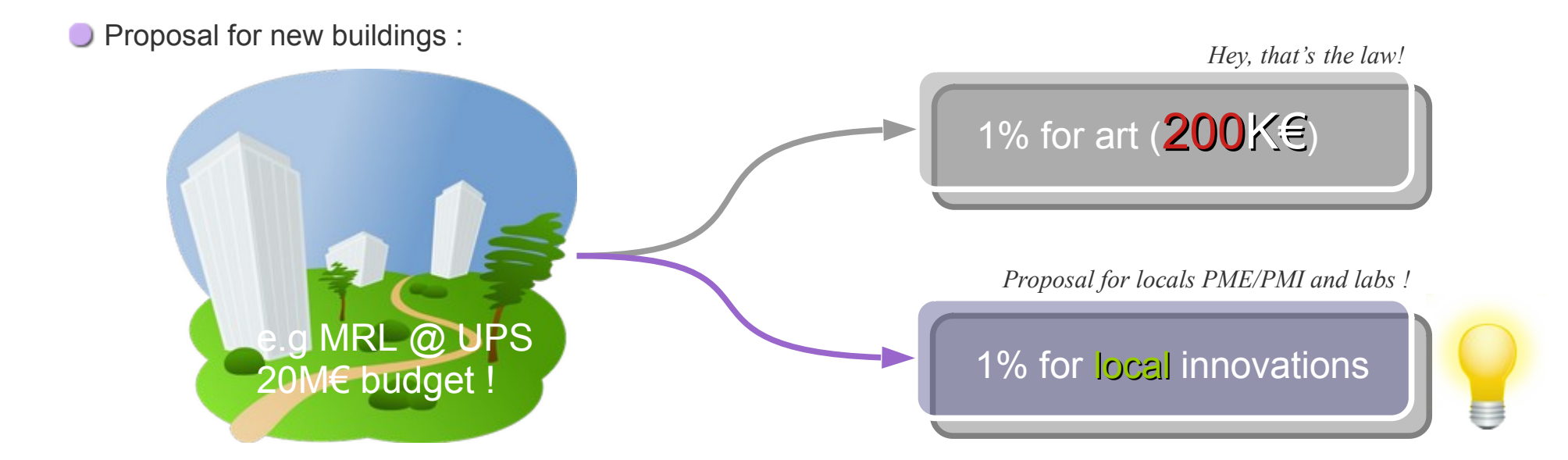

END

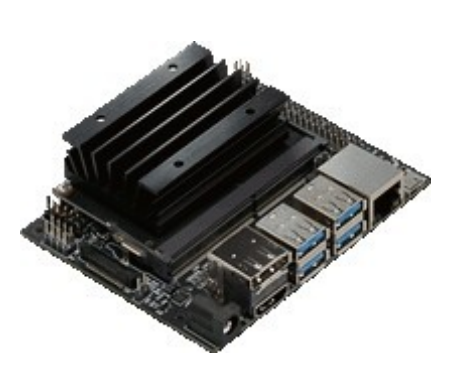

#### *Nvidia Jetson Nano*

- *4GB RAM*
- *4 x ARM 64bits CPU*
- *128 cores GPU up-to 472GFlops*
- *10w max.*

*autOCampus Edge computing horsepower Jun.19 worldwide availability, #100€*

![](_page_25_Picture_9.jpeg)

#### *MyOpenCam project*

- *custom built firmware*
- *M1 UE projet*
- *cheap open-source IP camera*

![](_page_25_Picture_14.jpeg)

#### *LoRaWAN BSFrance*

- *ultra low power STM32*
- *embedded LoRa module*
- *display and battery support French company (Aude), 15€*

![](_page_25_Picture_19.jpeg)

*Google TPU - USB3 NN accelerator*